# Some notes on Japanese TEXt Processing

KUROKI Yusuke

kuroky(at)users.sourceforge.jp

October 24, 2013

#### **Overview**

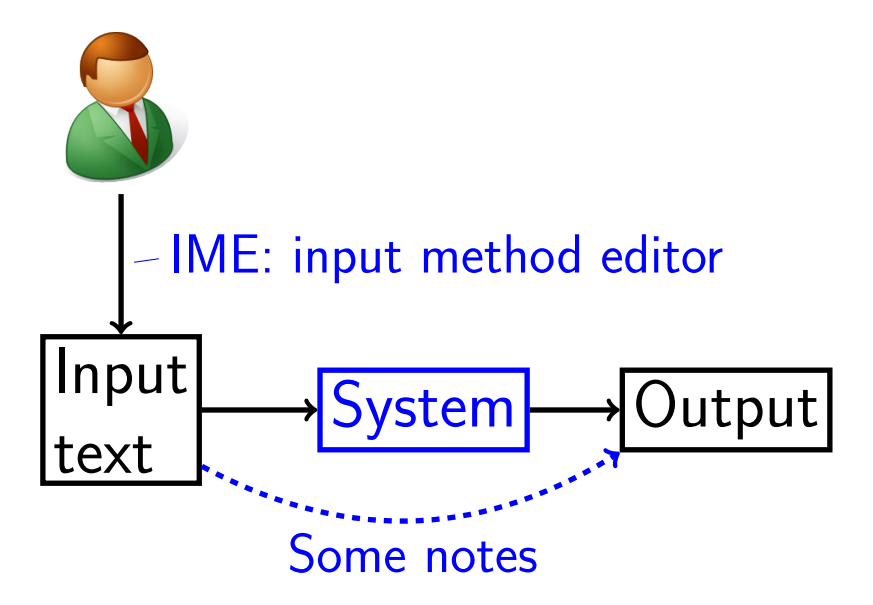

# IME: input method editor

- $\triangleright$  There are several ways to input Japanese into computer. Usually,
	- 1. input *kana* first (directly, by romanization,
		- by pocket bell style, by flick input $^1$ , etc.), then
	- 2. change them to *kanji-kana-majiri* correctly by human
- $\blacktriangleright$  The software, IME, helps both operations above
- ▶ Users freely to choose where they change *kana*s to *kanji-kana-majiri*.
- ▶ Users often turn on IME to input Japanese & off to Latin. In writing T<sub>F</sub>X source, we change the modes frequently.

### TEX-related systems to operate Japanese

 $\triangleright$  De facto standard in Japan:

 $pTFX$  (engine extention)  $+$  isclasses class files

- $\triangleright$  New age: LuaTEX-ja (macros of TEX & Lua for LuaTEX)
- $\triangleright$  Experimental stage?: ConT<sub>F</sub>Xt MkIV
- $\blacktriangleright$  upT<sub>F</sub>X

(change the internal operations of pT<sub>F</sub>X into Unicode)

- $\triangleright$  ConT<sub>F</sub>Xt Mk<sub>II</sub> + pT<sub>F</sub>X
- $\triangleright$  CJK package  $+$  Takayuki YATO's package
- $\triangleright$  X<sub>7</sub>T<sub>F</sub>X + Takayuki YATO's package

#### Note for line-breaks

- $\triangleright$  Roughly speaking, Japanese words could be split anywhere due to line-ending
- $\triangleright$  Input (e.g., in case of 5 em line-breaking):

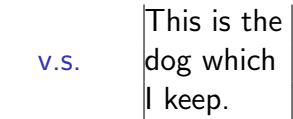

▶ Output:

No Good

これは 飼っている 犬です。

**Good** 

v.s. This is the dog which I keep.

 $\triangleright$  Sometimes, we need a little space as the author indicates, e.g.,  $pT_F X$ 

# Note for Unicode input

When we use JIS X 0208 character set, we could sort out which areas are for Japanese and which for Latin easily.

- $\triangleright$  multi-byte area should be for Japanese
- ▶ ASCII area should be for Latin

$$
\S \S \{\n (input \S \b \neq 0 \text{ Unicode age})\n \quad \text{`` } (\text{``})\n \quad \text{'' } (\text{'})\n}
$$

In Unicode age, since some signs and marks are combined, we will need indicate which area is in which language.